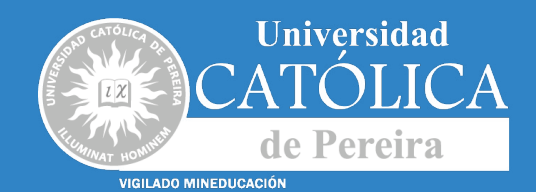

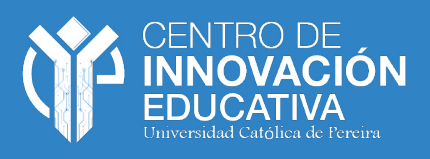

# **GUÍA PARA LA ELABORACIÓN DE TRABAJOS ACADÉMICOS FACULTAD DE CIENCIAS BÁSICAS E INGENIERÍA**

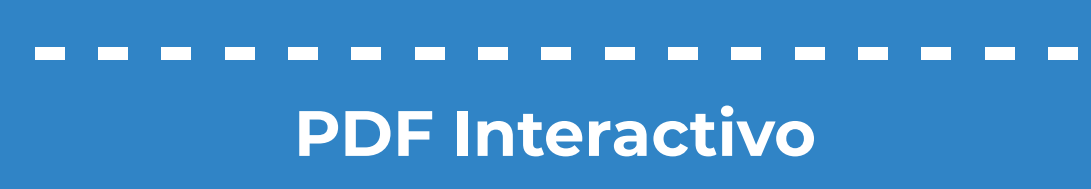

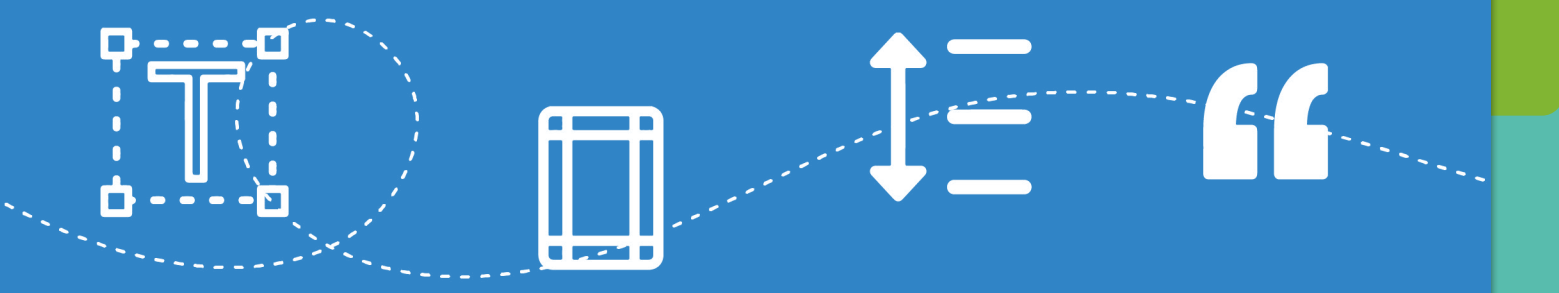

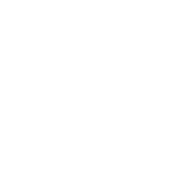

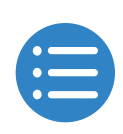

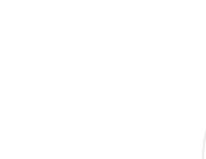

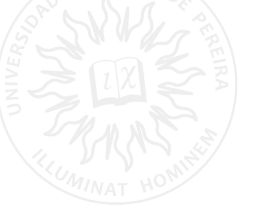

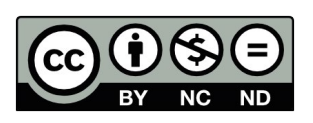

Material publicado de acuerdo con los términos de la licencia Creative Commons Reconocimiento-No Comercial-Sin derivados (CC BY-NC-ND). Esta licencia permite solo descargar sus obras y compartirlas con otros siempre y cuando den crédito, pero no pueden cambiarlas de forma alguna ni usarlas de forma comercial.

**2**

Compilador: Centro de Innovación Educativa Facultad de Ciencias Básicas e Ingeniería 2023

Diseño y Diagramación: Centro de Innovación Educativa 2023

Actualización: 2024

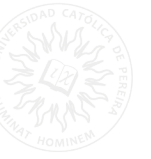

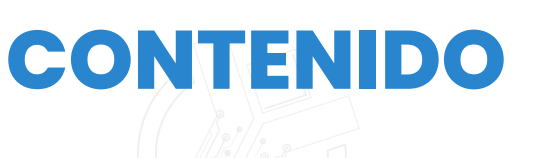

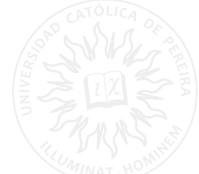

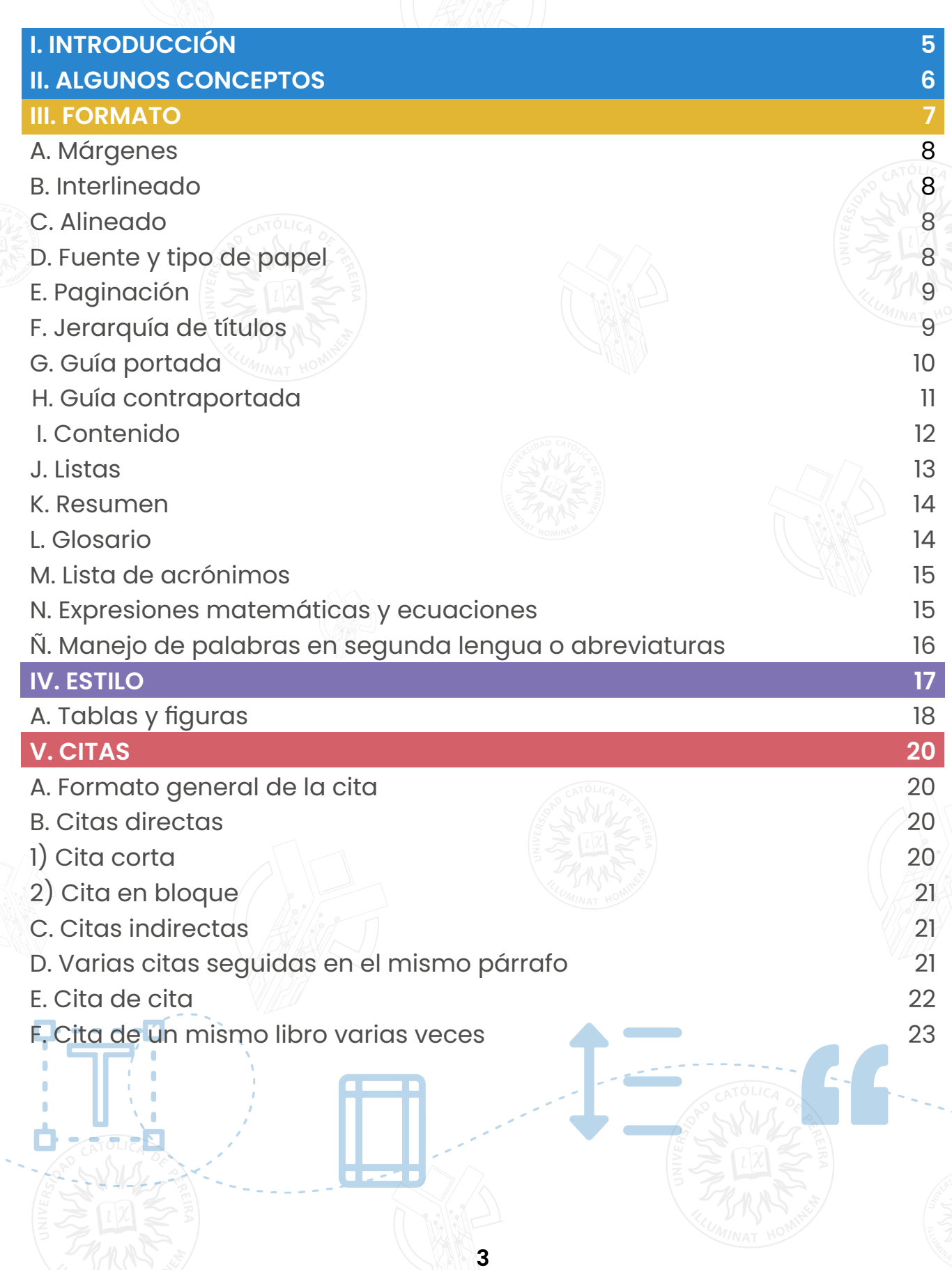

# **CONTENIDO**

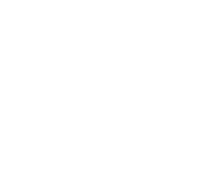

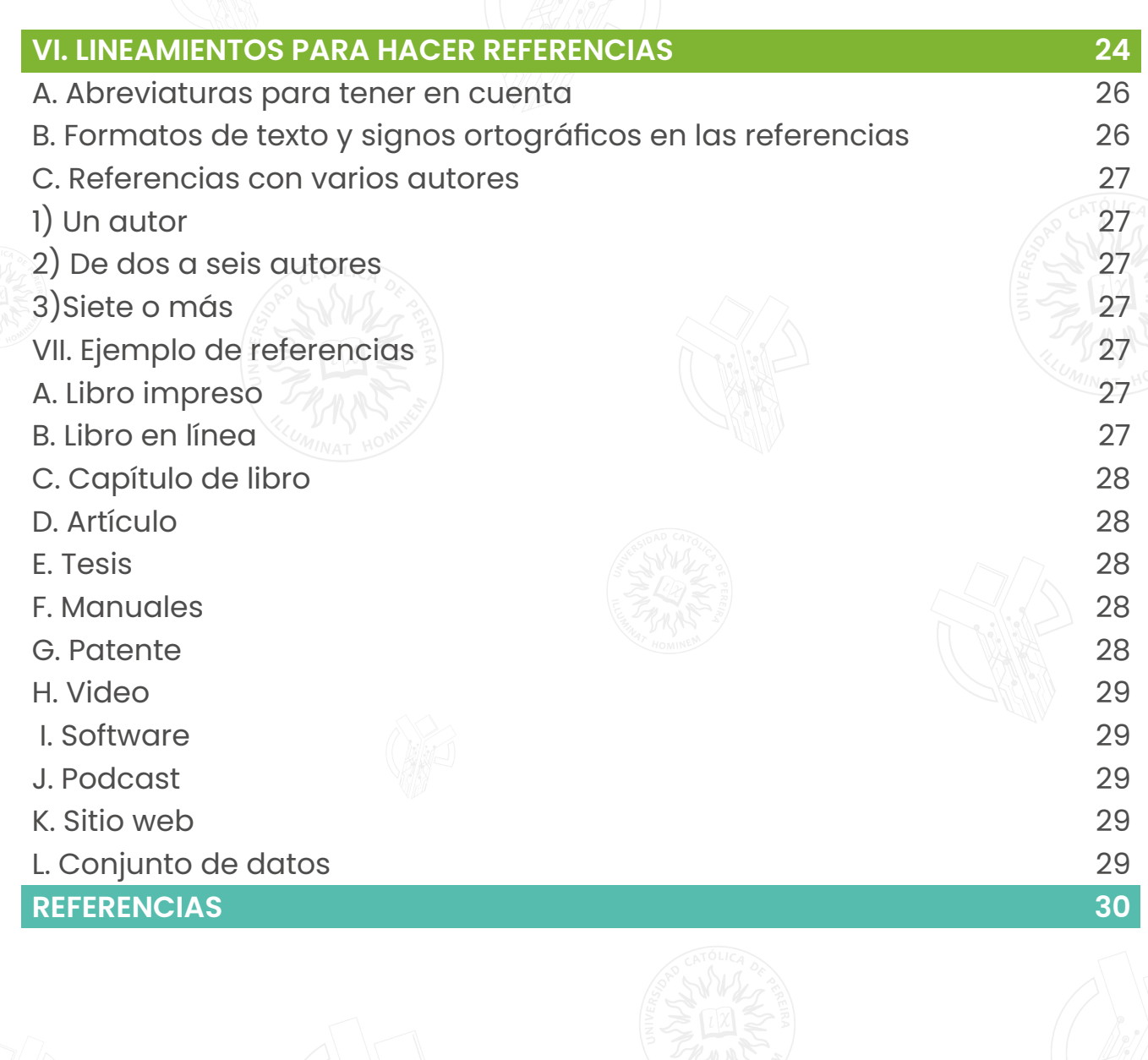

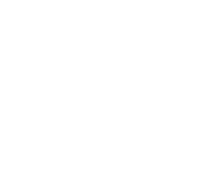

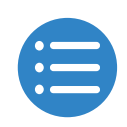

# **I. INTRODUCCIÓN**

<span id="page-4-0"></span>Estimados estudiantes de la Facultad de Ciencias Básicas e Ingeniería:

Les damos la bienvenida a esta guía de elaboración de trabajos académicos, donde encontrarán los criterios y normas que deben seguir para presentar sus documentos de forma clara, coherente y profesional. Esta guía está basada en los manuales de estilo ICONTEC e IEEE, que son los más utilizados en el ámbito de la ingeniería y las ciencias aplicadas.

El objetivo de esta guía es facilitarles el proceso de redacción, citación y referenciación de sus trabajos, así como orientarles sobre los aspectos formales y estructurales que deben tener en cuenta. Esperamos que esta guía sea de su utilidad y que contribuya a mejorar la calidad de sus producciones académicas.

El Centro de Innovación Educativa de la Universidad Católica de Pereira, presenta esta guía con algunas concepciones, ejemplos y datos extraídos de la versión oficial de las normas ICONTEC e IEEE, con el fin de estandarizar las presentaciones de trabajos en la facultad de ciencias básicas e ingeniería.

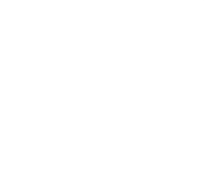

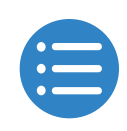

# <span id="page-5-0"></span>**II. ALGUNOS CONCEPTOS**

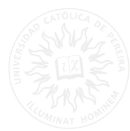

Los siguientes conceptos son fundamentales para el uso de los manuales de estilo, ya que no solo se aplican para la organización y coherencia de la producción académica, sino que también se utilizan para prevenir el plagio y proteger los derechos de los autores citados y referenciados en las obras académicas. Todas las definiciones han sido obtenidas de la Organización Mundial de la Propiedad Intelectual.

**Propiedad Intelectual:** "la propiedad intelectual (PI) se refiere a las creaciones del intelecto: desde las obras de arte hasta las invenciones, los programas informáticos, las marcas y otros signos comerciales" [1].

**Derecho de Autor:** "en la terminología jurídica, la expresión "derecho de autor" se utiliza para describir los derechos de los creadores sobre sus obras literarias y artísticas. Las obras que se prestan a la protección por derecho de autor van desde los libros, la música, la pintura, la escultura y las películas hasta los programas informáticos, las bases de datos, los anuncios publicitarios, los mapas y los dibujos técnicos" [1].

**Plagio:** "es el acto de copiar una obra, entera o parcialmente, pretendiendo ser su autor original" [1].

<span id="page-6-0"></span>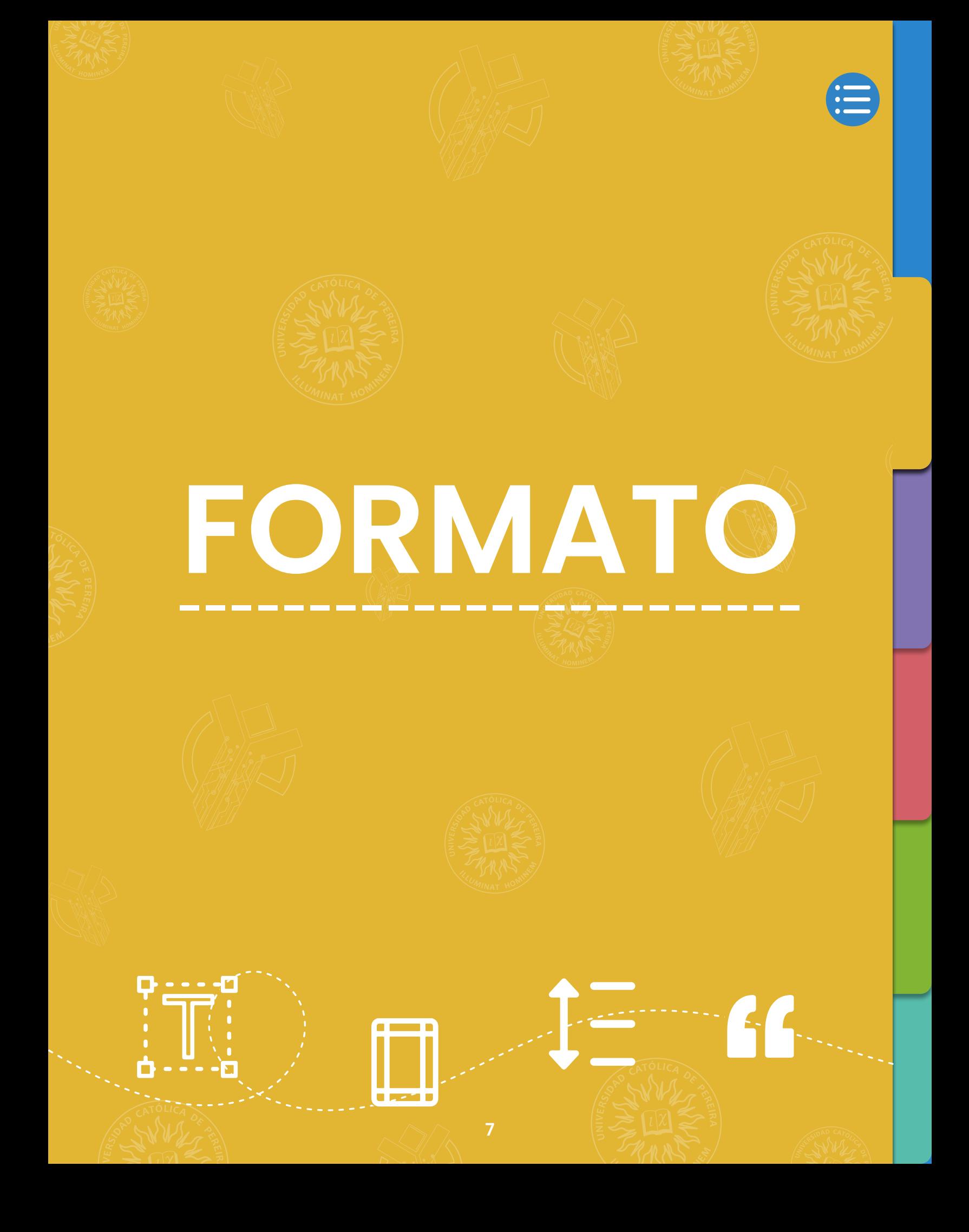

<span id="page-7-0"></span>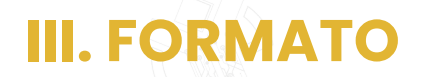

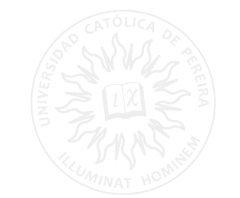

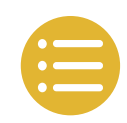

A continuación, se presenta el formato general de un trabajo, que incluye información sobre las márgenes, sangría, tipos de letra e interlineados relevantes para proporcionar estructura y claridad a las producciones académicas.

#### **A. Márgenes**

Las medidas recomendadas para las márgenes según la norma ICONTEC son las siguientes:

Superior: Para portada y contraportada 4cm, para tabla de contenido, listas y para hojas con contenido regular 3 cm. Inferior: 3 cm. Izquierdo: 3 cm. Derecho: 2 cm.

#### **B. Interlineado**

El interlineado dentro del texto debe ser sencillo (1.15).

#### **C. Alineado**

La alineación del texto es justificada.

# **D. Fuente y tipo de papel**

El tipo de fuente que se debe usar es Arial en tamaño 12 durante todo el documento. El papel que se debe usar es carta.

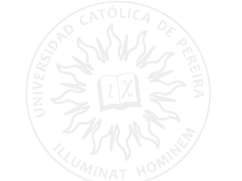

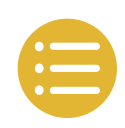

# <span id="page-8-0"></span>**E. Paginación**

La numeración de las páginas se realiza de manera consecutiva y en números arábigos, excepto la cubierta y la portada, no se enumeran, pero si se cuentan, es decir que se inicia con el número 3, que se ubica en el centro a 2 cm del borde inferior de la hoja, dentro del margen [2].

## **F. Jerarquía de títulos**

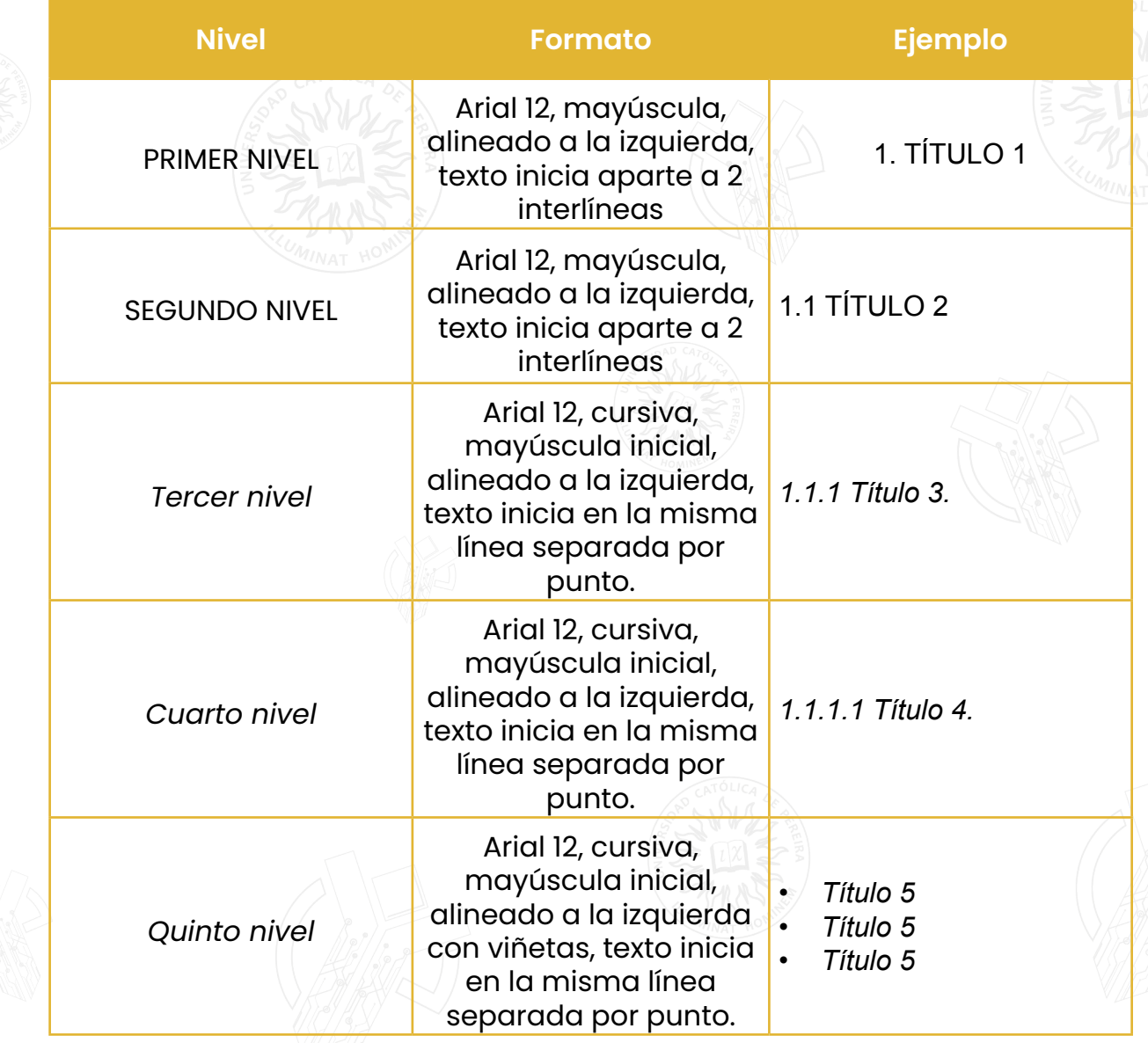

#### **Nota:**

• Cada capítulo debe comenzar en una hoja independiente (títulos de primer nivel).

- La viñeta que se escoja para el 5 nivel debe conservarse el mismo estilo a lo largo del texto.
- En los objetivos específicos se puede utilizar las viñetas (teniendo en cuenta que no son títulos).

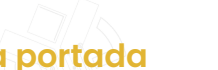

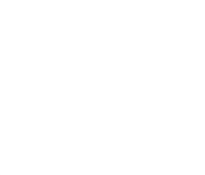

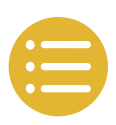

### <span id="page-9-0"></span>**G. Guía portada**

TÍTULO DEL TRABAJO NOMBRES Y APELLIDOS COMPLETOS DEL AUTOR Y AUTORES (alfabetizado por apellido) NOMBRE DE LA INSTITUCIÓN FACULTAD DEPARTAMENTO O PROGRAMA O CURSO CIUDAD AÑO

A continuación, se presenta un ejemplo:

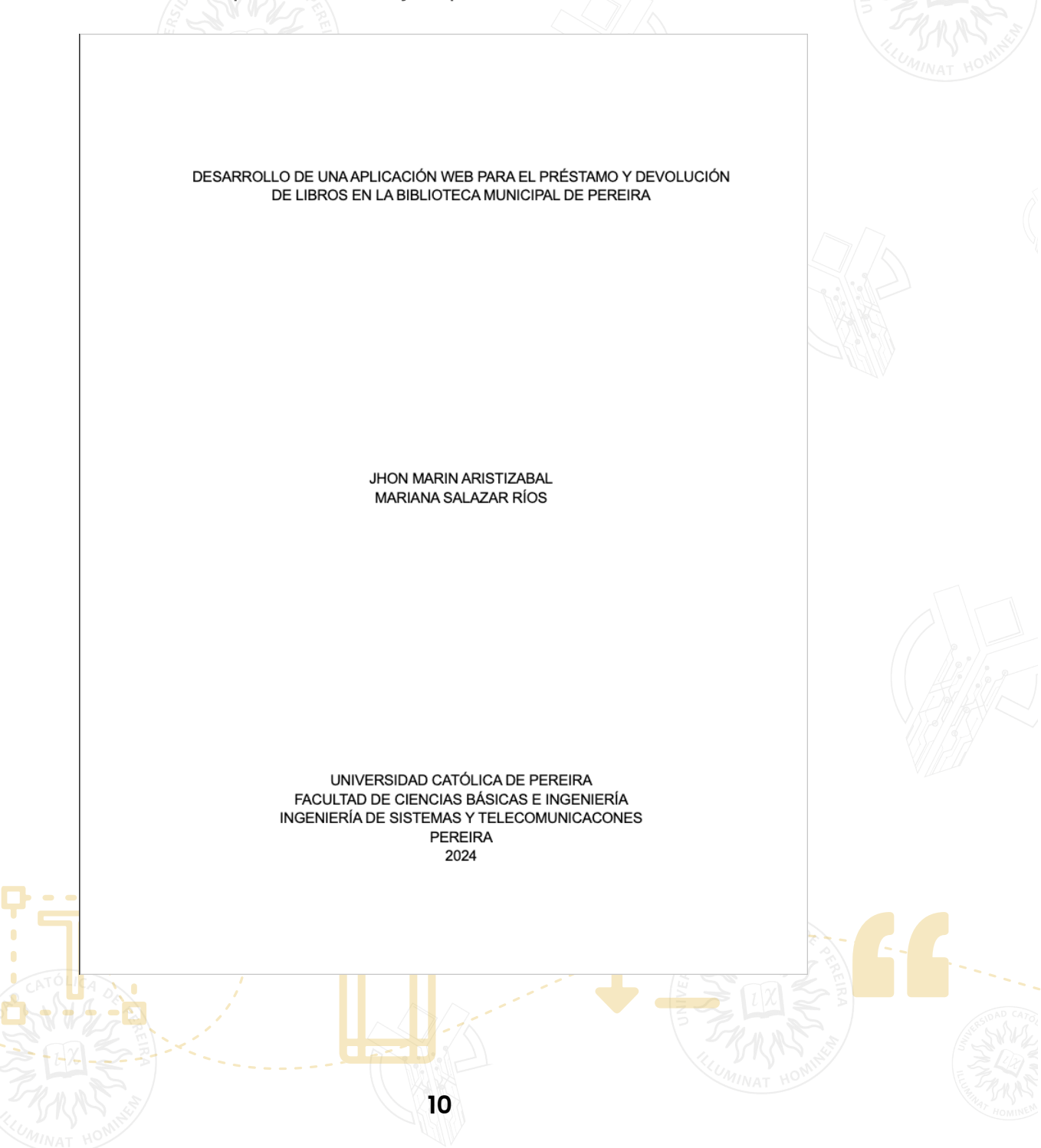

<span id="page-10-0"></span>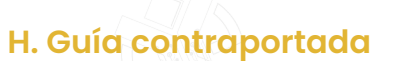

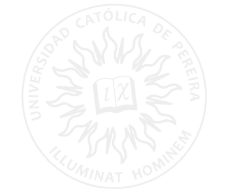

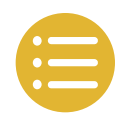

TÍTULO DEL TRABAJO NOMBRES Y APELLIDOS COMPLETOS DEL AUTOR Y AUTORES (alfabetizado por apellido) Trabajo de grado, informe u otro para optar el título de... Director, asesor NOMBRES Y APELLIDOS COMPLETOS DE LA PERSONA QUE DIRIGIÓ EL TRABAJO Título académico o cargo NOMBRE DE LA INSTITUCIÓN FACULTAD DEPARTAMENTO O PROGRAMA O CURSO CIUDAD AÑO A continuación, se presenta un ejemplo:

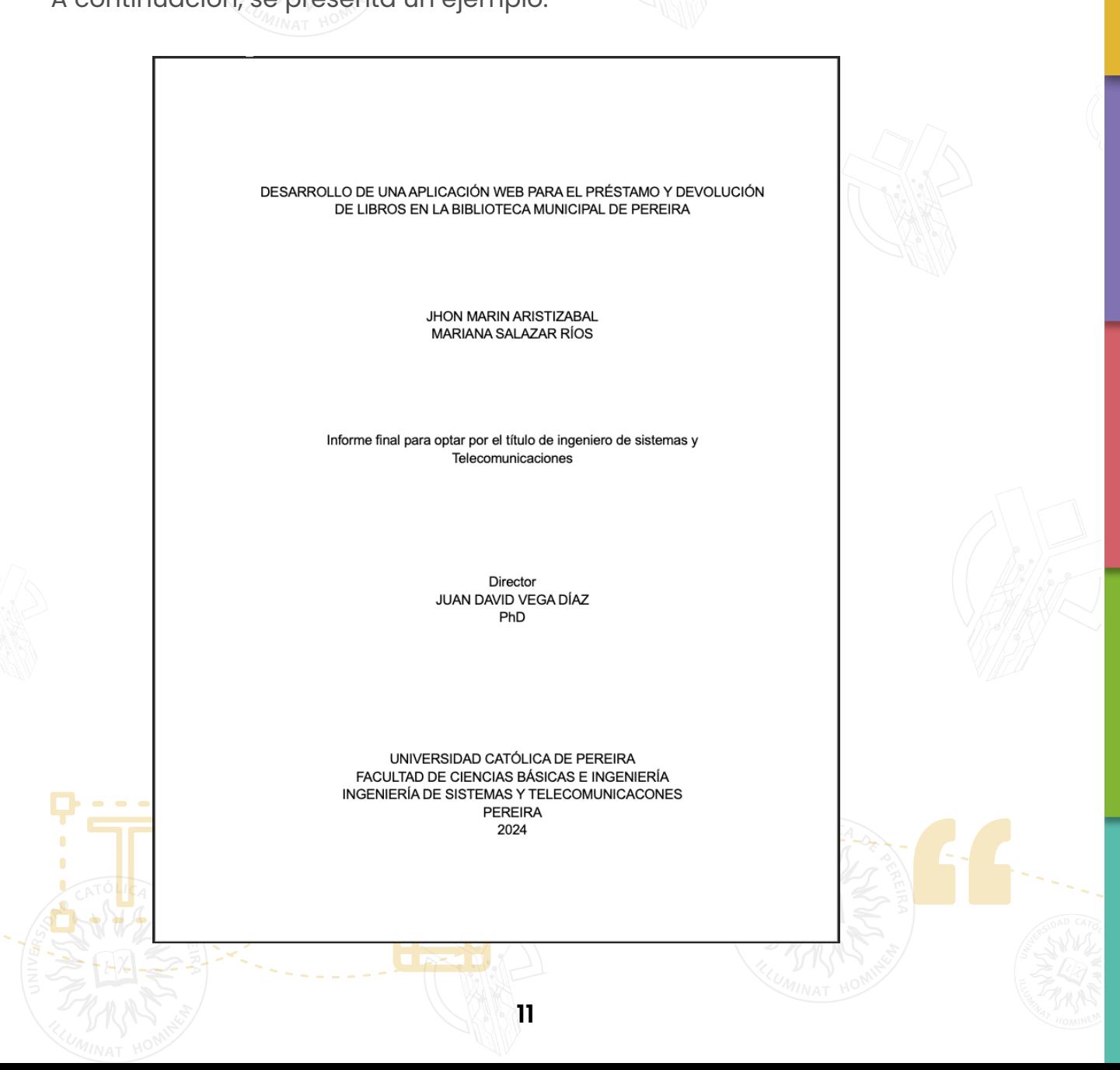

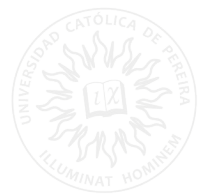

# <span id="page-11-0"></span>**I. Contenido**

A continuación, se presenta un ejemplo:

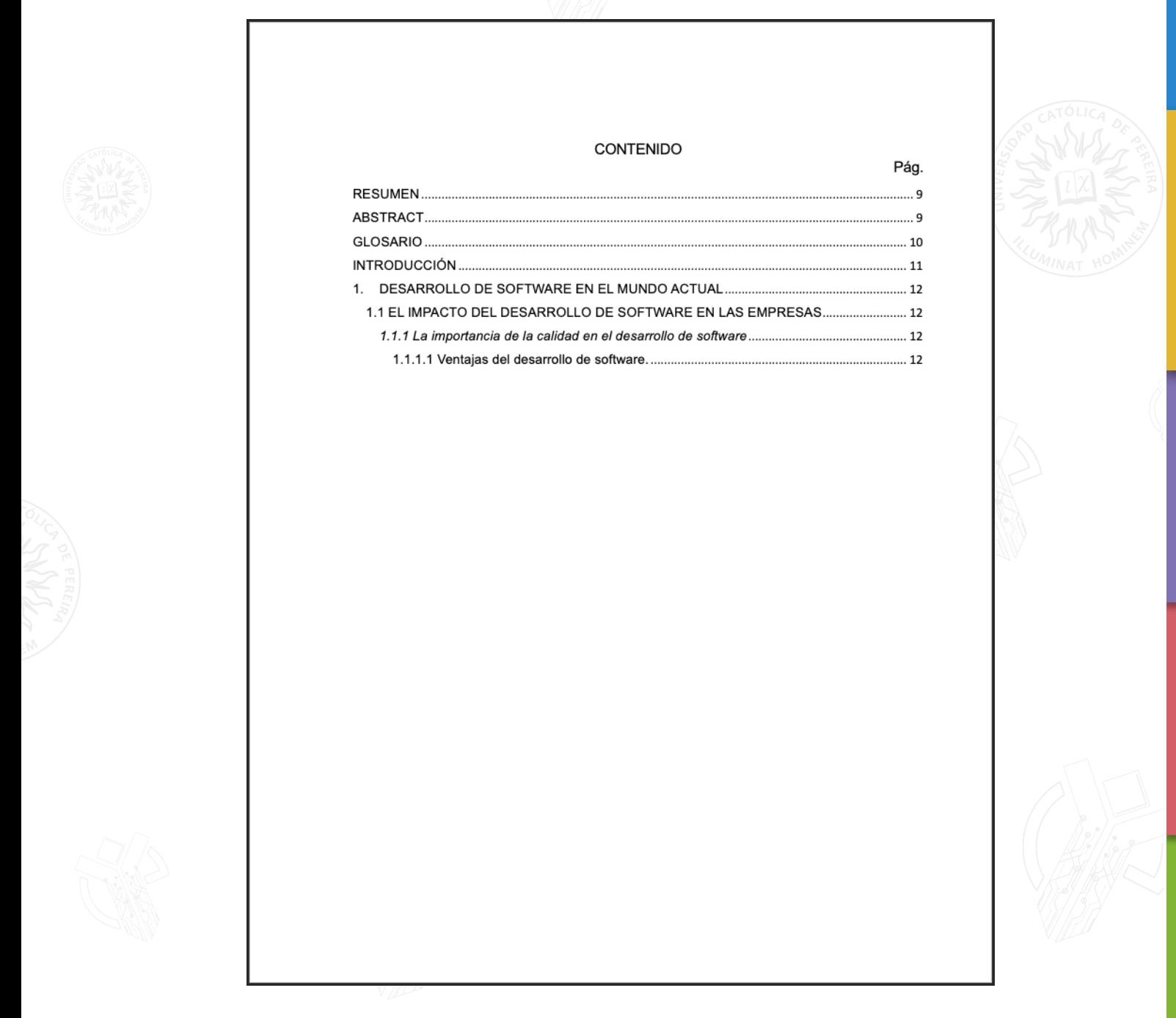

**Nota:** la abreviación de la palabra página en la tabla de contenido es Pág.

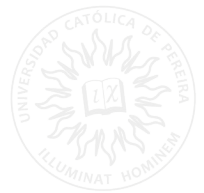

# <span id="page-12-0"></span>**J. Listas**

A continuación, se presenta un ejemplo:

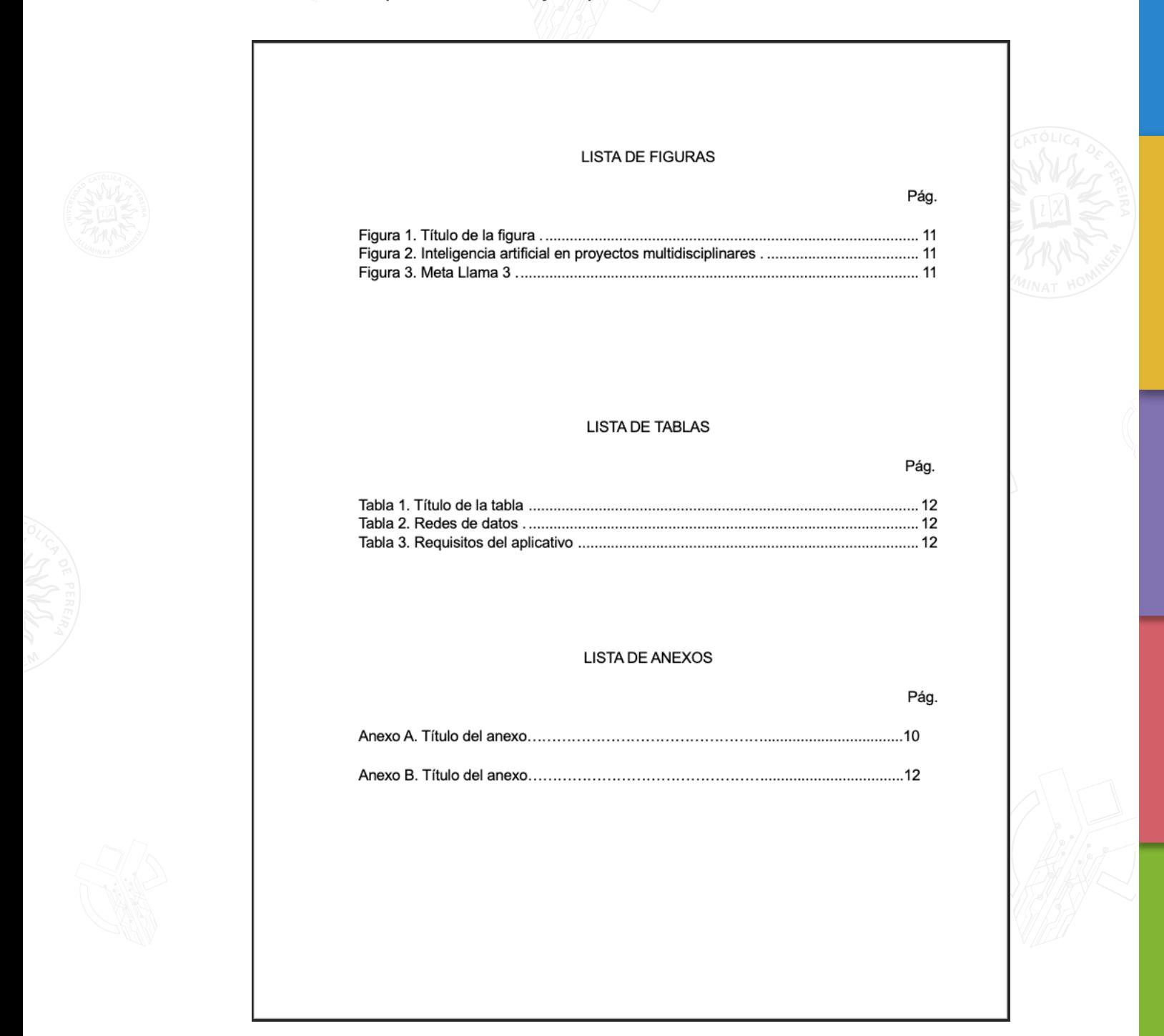

**Nota:** la tabla de contenido, listas y anexos cada una se ubica en una hoja a parte.

<span id="page-13-0"></span>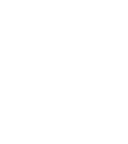

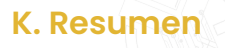

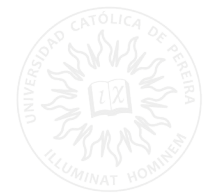

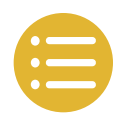

#### (Máximo 250 palabras).

(5) términos de recuperación o palabras claves de que trata el trabajo.

- Préstamos de libros.
- Aplicación móvil.
- Kanvan.

**Nota:** cuando el resumen sea de un trabajo de grado sería mínimo 250 palabras y máximo 500 palabras.

# **Abstract**

(Máximo 250 palabras).

- Book loans.
- Mobile app.
- Kanvan.

## **L. Glosario**

PRIMER TÉRMINO: la definición inicia en minúscula.

SEGUNDO TÉRMINO:

TERCER TÉRMINO:

A continuación, se presenta un ejemplo:

#### **GLOSARIO**

ACCESIBILIDAD: capacidad de un producto, servicio, entorno o instalación de ser accesible y utilizable por el mayor número posible de personas, independientemente de sus capacidades técnicas, cognitivas o físicas.

ALGORITMO: conjunto ordenado y finito de operaciones que permite hallar la solución de un problema.

ANALÍTICA WEB: proceso de recopilación, medición, análisis e interpretación de datos relacionados con el comportamiento de los usuarios en un sitio web o aplicación.

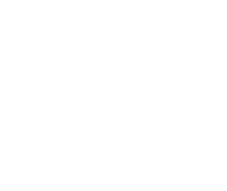

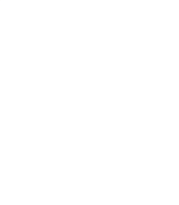

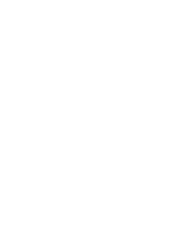

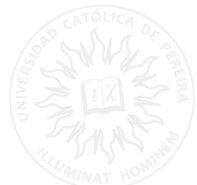

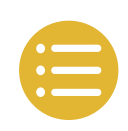

(1)

## <span id="page-14-0"></span>**M. Lista de acrónimos**

A continuación, se presenta un ejemplo:

# **ACRÓNIMOS.**

ISBN: Sistema internacional de numeración de libros. ANDA: Asociación Nacional de Anunciantes de Colombia. ONU: Organización de las Naciones Unidas. OTAN: Organización del Tratado del Atlántico Norte. FMI: Fondo Monetario Internacional.

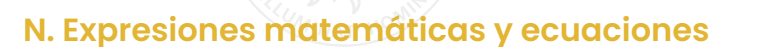

Para las expresiones matemáticas emplee números arábigos consecutivos colocados entre paréntesis en el extremo derecho fuera de la ecuación. Si los símbolos de la ecuación no han sido definidos previamente, defínanse inmediatamente después de la misma.

A continuación, se presenta un ejemplo:

#### $E = mc^2$

Donde, E: energía m: masa c: velocidad

Para referirse a una ecuación emplee Ec. (1). Solo en el caso de que comience el párrafo indicando la ecuación puede comenzar así: "La ecuación (1) se emplea cuando …".

Ejemplo

Para Urteaga la popularidad que alcanzó Ec. (1) radica en su simpleza. "La teoría de la relatividad tiene fracciones, raíces, es más complicada. Esta fórmula es tan simple que se hace famosa. También es conocida por lo que representa".

#### Ejemplo

La ecuación (1) se popularizó, en particular durante los años 30, cuando Einstein se muda a Estados Unidos y comienza a dar clases en Princeton. En un artículo publicado en 1939 Einstein indica que era tal la fama que tenía, que la gente lo paraba por la calle para que explicase "esa teoría", pero él se excusaba diciendo que lo habían equivocado. "Lo siento, siempre me confunden con el profesor Einstein".

<span id="page-15-0"></span>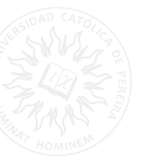

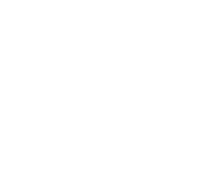

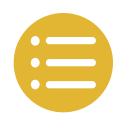

# **Ñ. Manejo de palabras en segunda lengua o abreviaturas**

Si se usa una palabra en una segunda lengua dentro de un texto o se utilizan abreviaturas, se debe escribir su traducción enseguida entre paréntesis, en cursiva junto con la expresión en español, así:

#### Ejemplo

El término IoT (*Internet de las cosas, en español*), se refiere a la red colectiva de dispositivos conectados y a la tecnología que facilita la comunicación entre los dispositivos y la nube, así como entre los propios dispositivos.

#### Ejemplo

El abstract (*resumen, en español*) es un elemento fundamental del artículo científico. Junto con el título y las palabras clave, es uno de los campos indexados para ser posteriormente recuperado de las bases de datos. Se trata de la carta de presentación de nuestro trabajo tanto para editores como lectores. Sin embargo, en no pocas ocasiones, no se le presta la suficiente atención y se elabora en el último momento sin seguir la estructura ni el estilo más apropiado.

<span id="page-16-0"></span>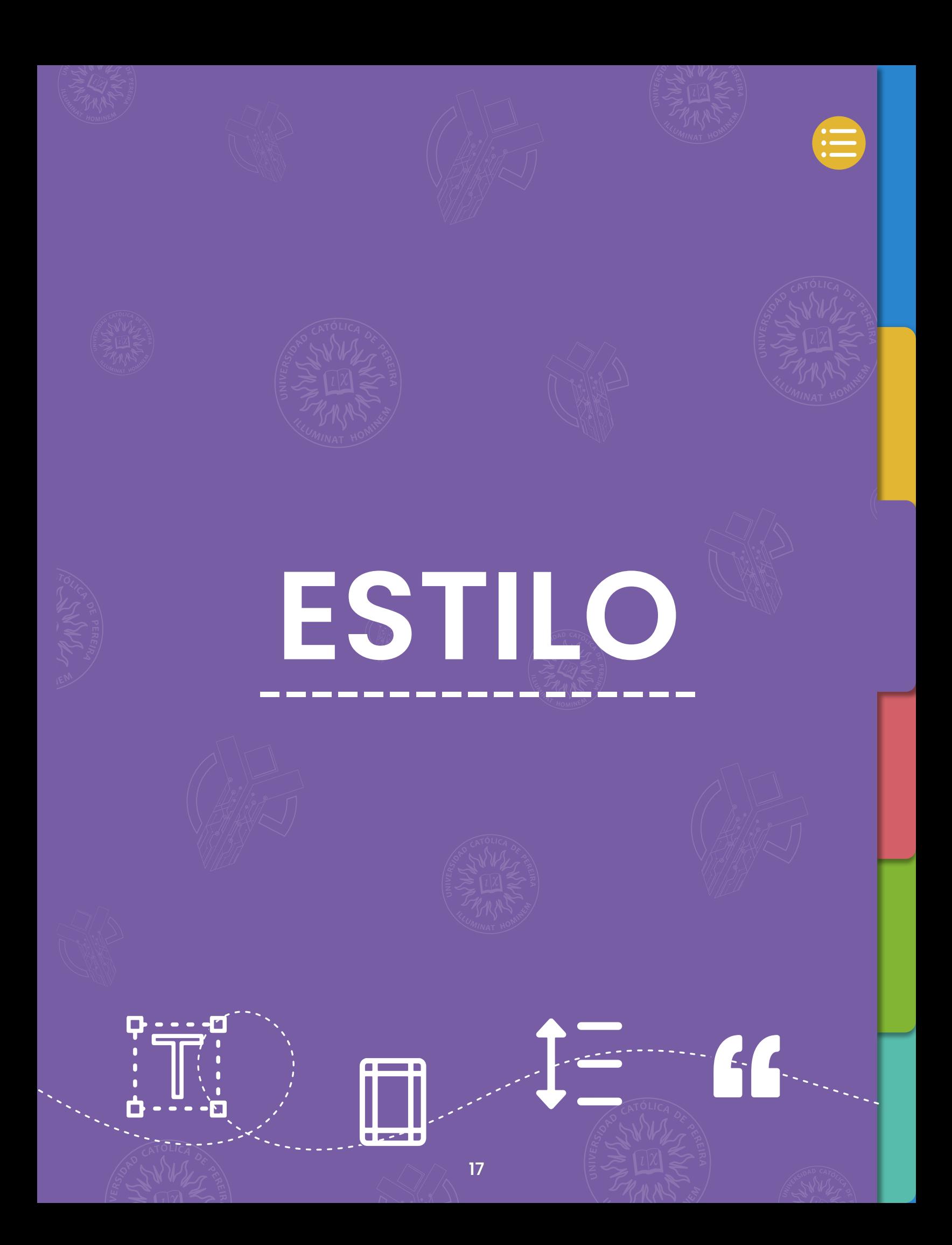

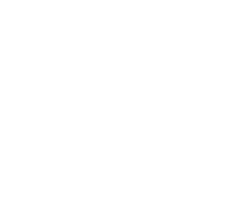

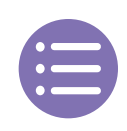

# <span id="page-17-0"></span>**A. Tablas y Figuras**

Las tablas tienen las siguientes características:

- Se deben enumerar en orden de aparición y con números arábigos.
- En la misma línea se escribe la palabra tabla o figura, el título de la figura y la cita en mayúscula con su número consecutivo, alineado a la izquierda y en 12 puntos.
- Cuando es elaboración propia no se indica nada.

# **Tabla 1. Ejemplo de datos experimentales.**

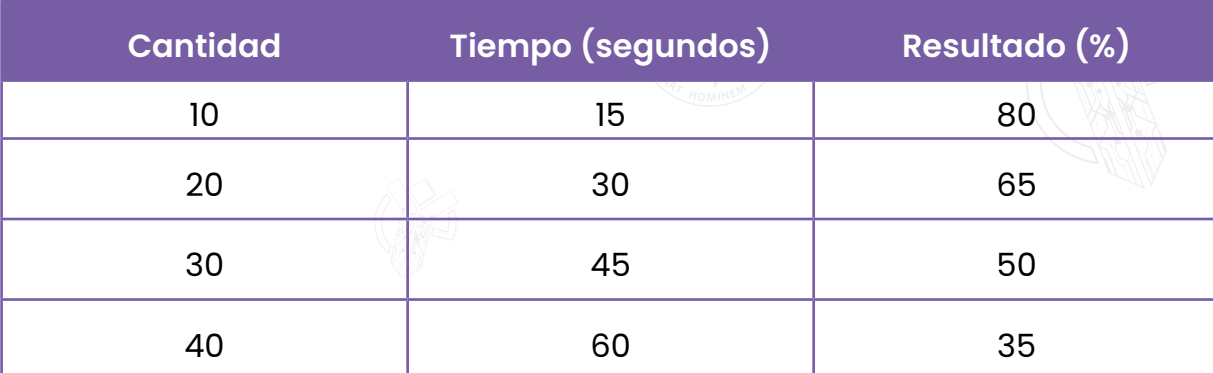

**Nota:** cantidad de datos experimentales.

Figura 1. Logo Universidad Católica de Pereira [3].

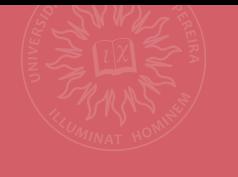

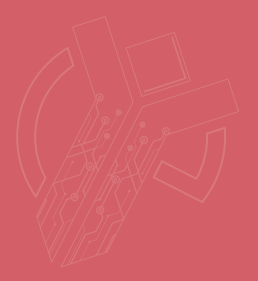

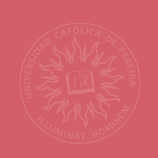

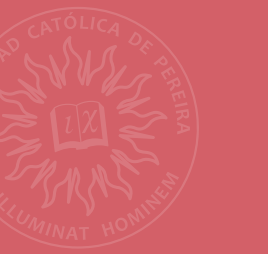

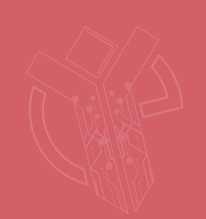

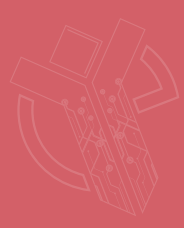

 $f_{\text{L}}$ 

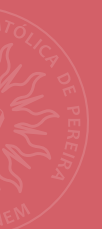

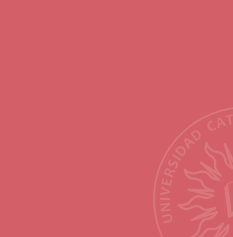

 $\blacksquare$  peak  $\blacksquare$ 

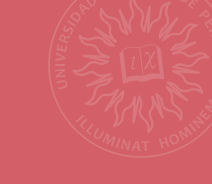

**[CITAS](#page-19-0) --------------**

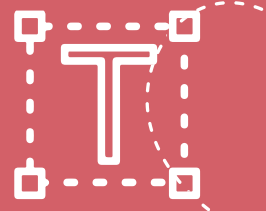

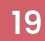

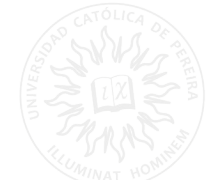

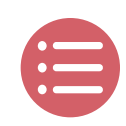

# <span id="page-19-0"></span>**V. CITAS**

Una cita es un fragmento textual o paráfrasis de una fuente externa que se utiliza en un trabajo académico, investigativo o científico para respaldar una idea. Las citas juegan un papel esencial en la investigación académica, ya que evidencian la base teórica en la que se fundamenta un texto. Además, permiten reconocer el trabajo de otros académicos, respetando los derechos de autor y evitando el plagio.

Las citas en IEEE utilizan un sistema (llamado – referencia) el cual permite identificar dentro del texto los teóricos citados. Cada cita debe aparecer en la lista de referencias y viceversa todos los elementos de la lista de referencias deben estar citados en el trabajo.

## **A. Formato general de la cita**

- Las citas se escriben entre corchetes y con números arábigos.
- No se considera necesario mencionar al autor dentro de la cita, excepto que este se encuentre dentro de la cita o que sea necesario para la comprensión del texto.
- No se menciona la fecha del documento.
- Cada referencia debe recibir un número único que corresponda al orden de las citas en el texto.

# **B. Citas directas**

Las citas directas son aquellas en las que se reproduce textualmente el contenido del autor sin modificar ninguna palabra. En este caso, existen dos tipos de citas directas: la cita corta y la cita en bloque.

# **1) Cita corta**

Esta cita se caracteriza por tener menos de 40 palabras, se ubica entre comillas, seguido del número de cita y el número de página.

# **Ejemplo:**

p.2].

"Cuando el movimiento instintivo pasional de la ira se despierta, nos ciega, nos estupidiza y nos convierte en una especie de bestias obcecadas. Ese exceso es perjudicial, pero yo creo que un punto de cólera es necesario" [1,

<span id="page-20-0"></span>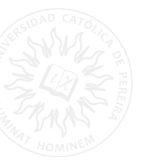

# **2) Cita en bloque**

Esta cita se caracteriza por que tiene más de 40 palabras, se escribe en un bloque aparte con una sangría de 1,27cm, seguido del número de la cita y la página entre corchetes.

#### **Ejemplo:**

El asentamiento de blancos, mestizos y algunos esclavos está directamente relacionado con las políticas de agregación y segregación de tierra:

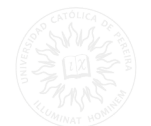

Jurídicamente estaba justificado el asalto a las tierras de los indios. Entre el año de 1.750 y el de 1.800, época en que las comunidades indígenas del oriente colombiano fueron objeto de una política de agregaciónsegregación de tierras, el monto de las ventas de unos 68 resguardos fue de 110.308 pesos aproximadamente [2, p. 3].

**Nota:** si es necesario mencionar al autor con el fin de reforzar o apoyar la argumentación debe hacerse antes del número de la cita así: Según López [1].

#### **C. Citas indirectas**

Es un resumen o síntesis de las ideas de un autor que se incluyen dentro del texto utilizando palabras propias. Estas se incluyen en el texto sin comillas y sin página, se le agrega al final el número de cita entre corchetes.

#### **Ejemplo:**

Finalmente, la ruralidad se puede referir al desarrollo rural, en el cual se contemplan estrategias de atención a poblaciones marginadas, vulnerables, desarticuladas, etcétera [1].

#### **D. Varias citas seguidas en el mismo párrafo**

Cuando hay varias citas en un mismo párrafo, estas se escriben separadas con comas y en corchetes individuales.

#### **Ejemplo:**

El aprendizaje profundo es una técnica efectiva para procesar grandes volúmenes de datos no estructurados. Estudios recientes han demostrado resultados destacados en tareas como reconocimiento de voz, clasificación de imágenes y personalización de videos [1],[2],[3].

<span id="page-21-0"></span>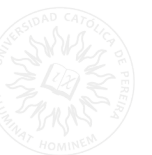

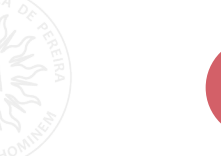

Cuando hay varias citas en un mismo párrafo y exceden más de tres, se ponen así.

#### **Ejemplo:**

El aprendizaje profundo es una técnica efectiva para procesar grandes volúmenes de datos no estructurados. Estudios recientes han demostrado resultados destacados en tareas como reconocimiento de voz, clasificación de imágenes y personalización de videos [1-10].

Cuando hay varias citas en un mismo párrafo, no son consecutivas y exceden más de tres, se pone así.

#### **Ejemplo:**

El aprendizaje profundo es una técnica efectiva para procesar grandes volúmenes de datos no estructurados. Estudios recientes han demostrado resultados destacados en tareas como reconocimiento de voz, clasificación de imágenes y personalización de videos [1],[5],[7], [10-14].

#### **E. Cita de cita**

Cuando se extrae información de un documento que cita a un tercero, es necesario reconocer al autor principal de manera narrativa. Sin embargo, en la referencia bibliográfica solo se incluye el autor del documento consultado [4].

#### **Ejemplo:**

Moreno, citado por Agudelo, et al. [4], señalan que… Moreno, citado por [4], argumenta que… En el caso de este ejemplo aquel que aparece dentro de la lista de referencias es Agudelo.

**Nota:** usar et al. cuando el texto citado contenga tres o más autores.

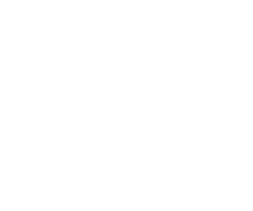

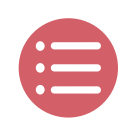

# <span id="page-22-0"></span>**F. Cita de un mismo libro varias veces**

Si una cita de un mismo documento se tiene que escribir varias veces en el trabajo, se le adjudica el mismo número que la primera vez que se citó y en la lista de las referencias aparecerá una única vez.

#### **Ejemplo:**

En 1989, Montes y Arias [3, p. 51] argumentaron que el fracaso para alcanzar los objetivos de la formación en ingeniería se debía a que carecía de una base filosófica adecuada que proporcionara las directrices necesarias. [...] Este pensamiento se reconoce en uno más amplio e internacional acerca de la filosofía de la ingeniería [3, p. 345].

# <span id="page-23-0"></span>LINEAMIENTOS **PARA HACER REFERENCIAS** ————————————<del>———————</del>—————

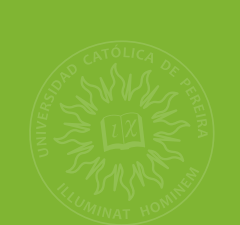

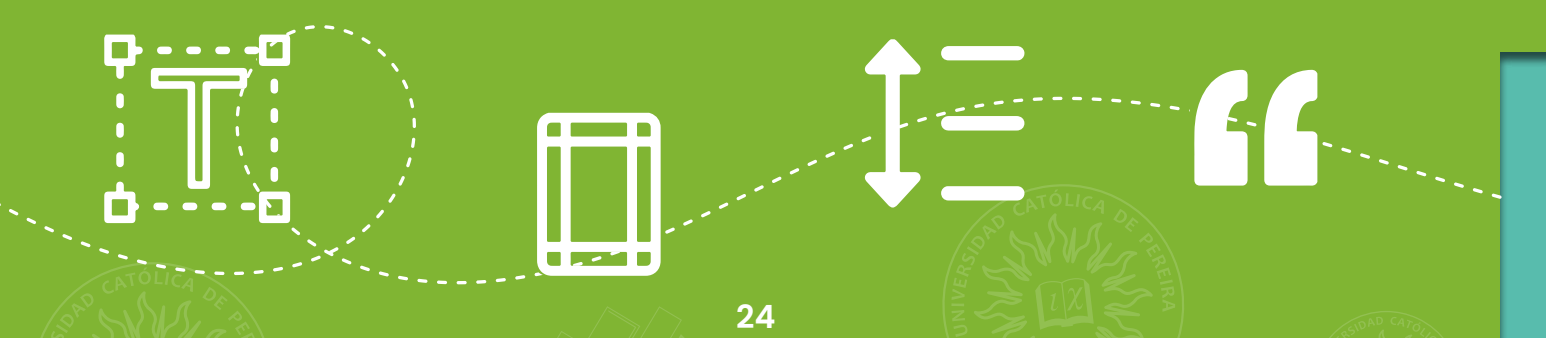

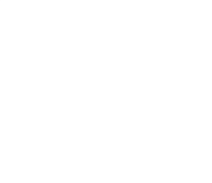

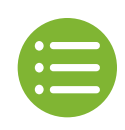

# <span id="page-24-0"></span>**VI. REFERENCIAS**

En estilo IEEE las referencias van al final del documento y allí es donde se amplía la información de los textos citados.

Algunas pautas para realizar la lista de referencias son las siguientes:

- Cada referencia debe contener un número único que corresponda a su respectiva cita.
- Los números deben estar alineados a la izquierda y deben estar encerrados entre corchetes [X].
- No se escribe el nombre completo del autor o editor solo se escribe su inicial seguido de sus apellidos.
- Si hay seis o más autores se debe escribir el primer autor seguido de la abreviatura et al. en cursiva.

#### **REFERENCIAS**

- [1] D. Castaño y M. Hernández, Guía ieee, 6.ª ed., Centro de Español, Universidad de los Andes, Bogotá, ago. de 2017.
- Ciencia Unisalle, Guía citas y referencias ieee, Universidad de la Salle, Colombia, 2020.  $\lceil 2 \rceil$ dirección: https://ciencia.lasalle.edu.co/cgi/viewcontent.cgi?article= 1007&context=recursos\_bibliograficos.
- [3] IEEE. (nov. de 2018). Ieee reference guide. [accedio: 20-Mar-2021], IEEE Periodicals, dirección: https://ieeeauthorcenter.ieee.org/wp-content/uploads/IEEE-Reference-Guide.pdf.
- [4] R. L. Mott, Diseño de elementos de máquina, 4ta. México: Pearson Educación, 2006, pp.  $30-49$
- [5] B. Klaus y P. Horn, Robot Vision. Cambridge: Cambridge University Press, 1986.
- [6] J. M. Liu, D. M. Harris y S. R. Moddly, Molecular and Hybrid Materials for Electronics and Photonics. Cambridge: Cambridge University Press, 2011.
- [7] I. T. Wun y col., Real-time analytic sensitivity method for transient security assessment and prevent control. Proc. Inst. Elect. Eng., mar. de 1988, vol. 135, pt. C, pp. 107-117.
- [8] IEEE Communications Society, A Guide to the Wireless Engineering Body of Knowledge (webok), 2.ª ed. New York: Wiley, 2012.
- [9] Elements of Dynamic Workflow Information, 3.ª ed. Cambridge (uk): Cambridge University Press, 2000.
- R. L. Myer, "Parametric oscillators and nonlinear materials", en Nonlinear Optics, P. G.  $[10]$ Harper y B. S. Wherret, eds., vol. 4, San Francisco, CA, USA: Academic, 1977, págs. 47-160.
- [11] A. K. Salkintzis, Mobile internet: enabling technologies and services, 2004. dirección: http: //www.crcnetbase.com/isbn/9780849316319.
- [12] Transmission systems for communications, pp. 44-60, Western Electric Co., Wistom-Salem, NC, 1985.
- [13] E. E. Reber, R. L. Michell y C. J. Carter, "Oxygen absorption in the earth's atmosphere", Aerospace Corp., Los Ángeles, CA, USA, inf. téc. TR-0200 (4230-46)-3, nov. de 1988.
- R. Moreno-Chuquen, "Security of the critical electric infraestructure based on the topo- $[14]$ logical assessment of the transmission system network", Tesis Ph.D. Departamento de Ingeniería Eléctrica, Universidad de los Andes, Bogotá, 2012.
- $[15]$ F. H Huarte, "Propulsión acuática bio-inspirada basada en aleteo: revisión y últimos avances", DYNA, vol. 91, n.º 5, págs. 560-563, sep. de 2016.

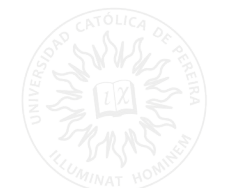

# <span id="page-25-0"></span>**A. Abreviaturas para tener en cuenta**

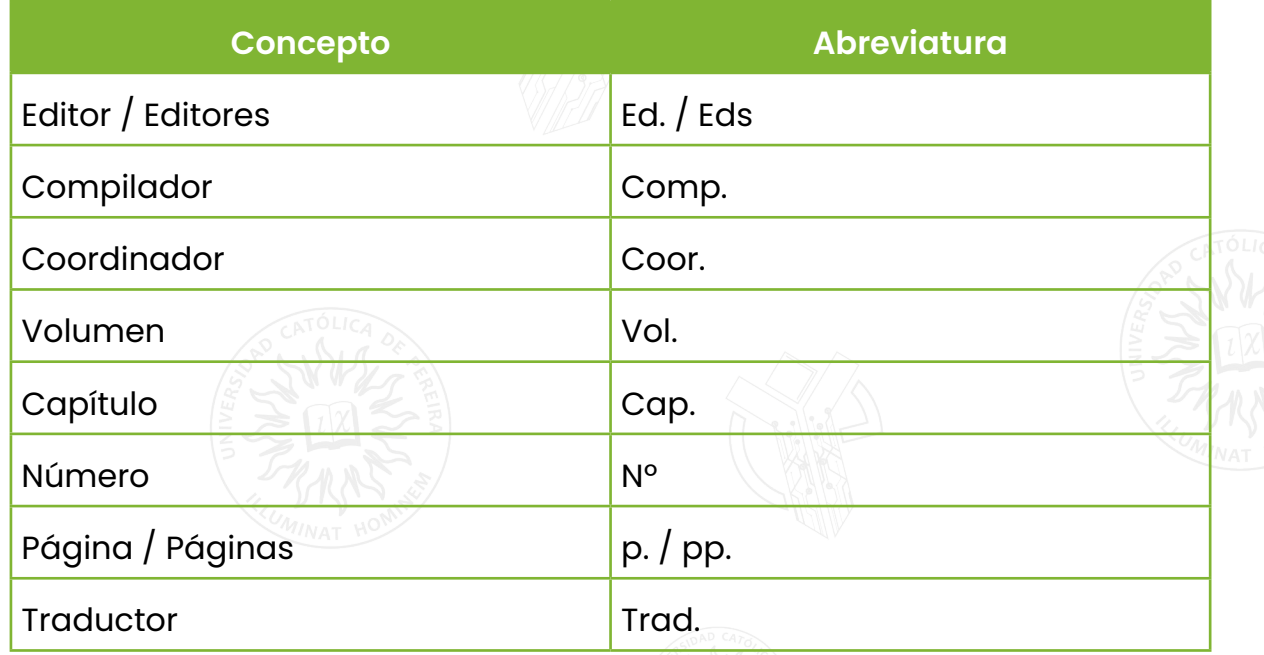

# **B. Formatos de texto y signos ortográficos en las referencias.**

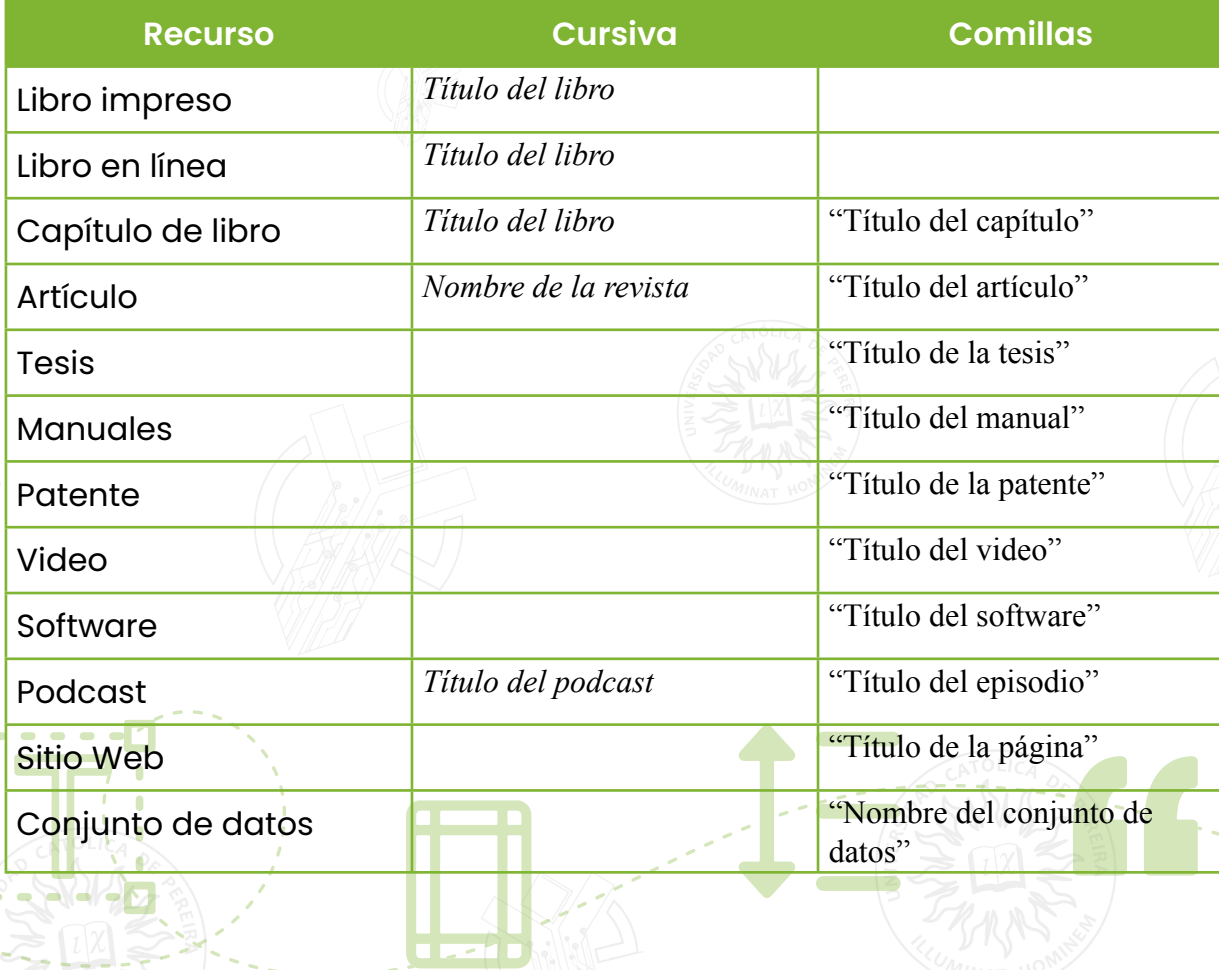

<span id="page-26-0"></span>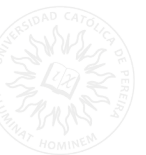

## **C. Referencias con varios autores**

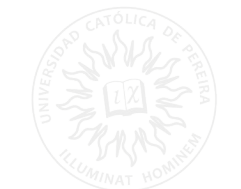

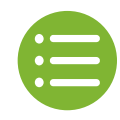

*1) Un autor:* el nombre se abrevia y continua con los apellidos, en el caso de ser un autor corporativo, se escribe completa la razón social.

Ejemplo: Julián Corrales Morales J. Corrales Morales

*2) De dos a seis autores:* estos tienen la misma estructura del anterior inicial/ apellidos, se separan por comas y el último con (y).

Ejemplo: A. C. Londoño, C. E. Forero, M. Paba, G. Moreno, A. Marín y C. Ruiz.

*3) Siete o más:* se escribe el primero con el mismo sistema y luego se agrega la abreviatura en latín et al. que significa y otros.

Ejemplo: V. L. Ortiz et al.

**Nota:** si no se cuenta con autor el título será el primer dato.

# **VII. Ejemplo de referencias**

#### **A. Libro impreso**

**Formato:** [#] A. Autor, *Título del Libro*.Edición. Ciudad de la editorial, País: Editorial, Año

[#] R. González, *Sistemas de Comunicaciones Electrónicas*. 3ra ed., México: McGraw-Hill, 2021.

# **B. Libro en línea**

**Formato:** [#] A. Autor, *Título del libro*, Ciudad, País: Editorial, Año. [En línea]. Disponible: URL. [Acceso: Día Mes Año].

[#] J. Smith, *et al. "Machine Learning for Beginners"*, Nueva York, EE: ABC Publications. UU., 2022. [En línea]. Disponible: https://www.example.com/machine-learning-book . [Consultado: 21 de junio de 2023].

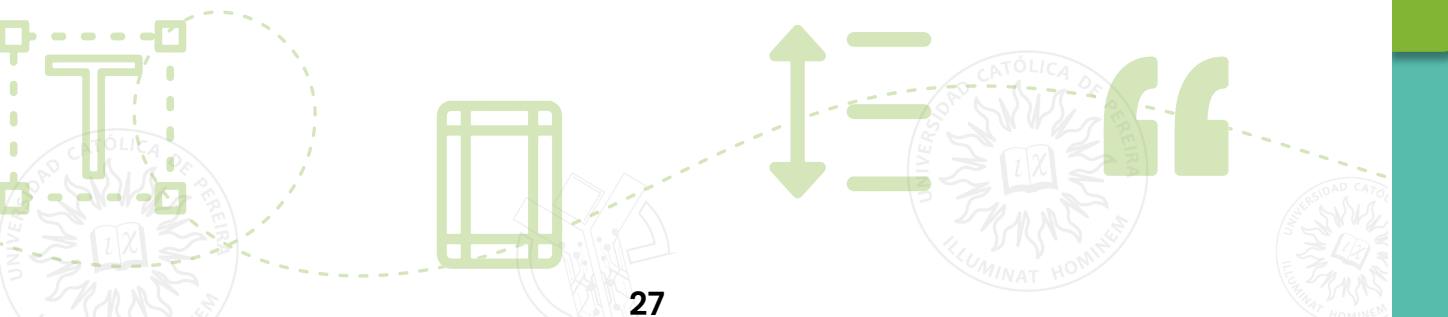

<span id="page-27-0"></span>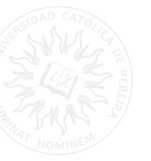

# **C. Capítulo de libro**

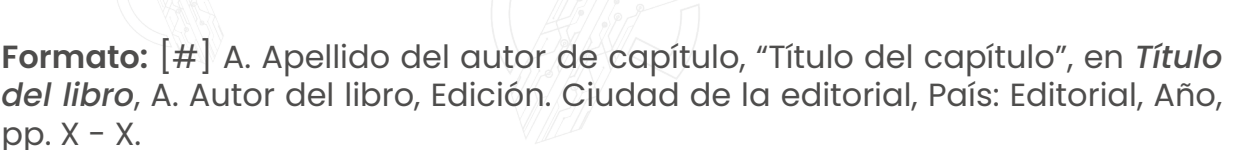

[#] J. Johnson, "Introducción a las redes neuronales artificiales", en *Aprendizaje automático e inteligencia artificial*, S. Williams, 2 Ed. Nueva York, NY: Publicaciones ABC, 2022, pp. 45-67.

#### **D. Artículo**

**Formato:** [#] A. Autor, "Título del artículo", *Nombre de la revista*, vol. X, no. X, pp. X-X, Mes, Año.

[#] V. Rivas, "Un estudio comparativo de algoritmos de aprendizaje automático", *Journal of Artificial Intelligence*, vol. 10, núm. 2, págs. 45-57, mayo de 2023.

#### **E. Tesis**

**Formato:** [#] A. Autor, "Título de la tesis", tipo de tesis, Departamento, Universidad, Ciudad, País, Año.

[#] J. Johnson, "Técnicas de aprendizaje automático para análisis predictivo", Ph.D. disertación, Departamento de Ciencias de la Computación, Universidad de California, Berkeley, CA, EE. UU., 2022.

#### **F. Manuales**

**Formato:** [#] A. Autor, "Título del Manual", Compañía/Organización, Ciudad, País, Año.

[#] E. López, "Manual de usuario para software XYZ", ABC Corporation, Nueva York, EE. UU., 2022.

#### **G. Patente**

**Formato:**  $[H]$  A. Autor, "Titulo de la patente", Patente de País. x xxx xxx. Fecha.

[#] T. Mei "Circuito y método no lineal". Patente EE. UU. 3 624 115, 16 de julio de 2020.

<span id="page-28-0"></span>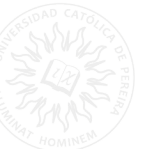

# **H. Video**

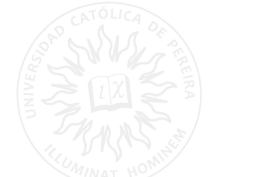

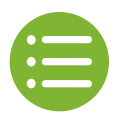

**Formato:** Formato: [#] A. Autor, "Título del video", Plataforma para compartir videos, Mes, Día, Año. [En línea]. Disponible: URL. [Acceso: Día Mes Año].

[#] P. Johnson, "Introducción al aprendizaje automático", YouTube, 15 de abril de 2022. [En línea]. Disponible: https://www.youtube.com/watch?v=XXXXX . [Consultado: 21 de junio de 2023].

# **I. Software**

**Formato:** [#] A. Autor, "Título del software", Versión del software, Año. [Tipos] de medio]. Disponible en: URL. Accedido: Fecha.

[#] S. Jimenez "MiSoftware", v1.0, 2022. [En lína]. Disponible en: https://www.example.com/ misoftware . Accedido: 21 de junio de 2023.

## **J. Podcast**

**Formato:** Formato: [#] Autor/es o Anfitrión. "Título del episodio", *Título del podcast*, Número del episodio, Duración del episodio, Año. [Tipos de medio]. Disponible en: URL. Consultado el: Fecha.

[#] J. Smith, "Introducción a la inteligencia artificial", *TechTalk Podcast*, Episodio 10, 45 minutos, 2022. [Podcast]. Disponible en: https://www.example.com/techtalk/episode10 . Consultado el: 21 de junio de 2023.

# **K. Sitio Web**

**Formato:**[#] Autor/es o Nombre de la organización, "Título del artículo o página", Título del sitio web. URL. Consultado el: (fecha).

[#] Instituto Nacional de Estándares y Tecnología, "Guía de Seguridad en Redes", NIST, https:// www.nist.gov/guides/network-security. Consultado el: (21 de junio de 2023).

# **L. Conjunto de datos**

**Formato:** [#] A.A Apellido, "Nombre del conjunto de datos". Repositorio de datos, el fecha completa dd de mm de 202X. Doi: xxxx

[#] Smith, J. " datos de Investigación en Ciencias de la Computación", Journal of Computer Science Research, el 23 de abril de 2022. Doi: 10.32846/C6BVJM.

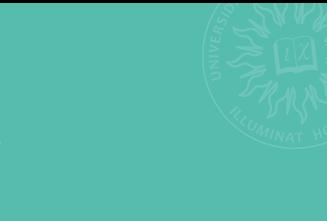

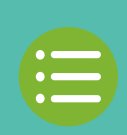

<span id="page-29-0"></span>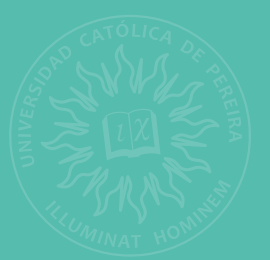

# **REFERENCIAS**

**---------------------------**

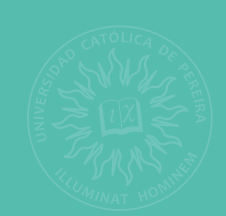

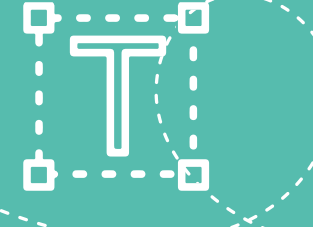

m

u sem s

 $\mathbf{C}$ 

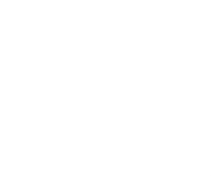

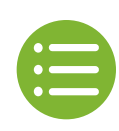

# **Referencias**

- [1] Organización Mundial de la Propiedad Intelectual, «OMPI,» [En línea]. Disponible en: <https://www.wipo.int/portal/es/>. [Último acceso: 06 junio 2023].
- [2] Icontec, "Normas Icontec", Icontec, Bogotá, Colombia, 2012.
- [3] Universidad Católica de Pereira. 2023. Logo de la Universidad Católica de Pereira. [En línea]. Disponible en:<https://www.ucp.edu.co/>.
- [4] J. J. M. Figueredo, Guía interactiva de citación y refrenciación en estilo IEEE, Universidad del Rosario / CRAI.

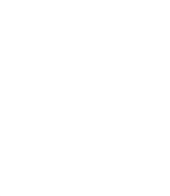

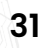

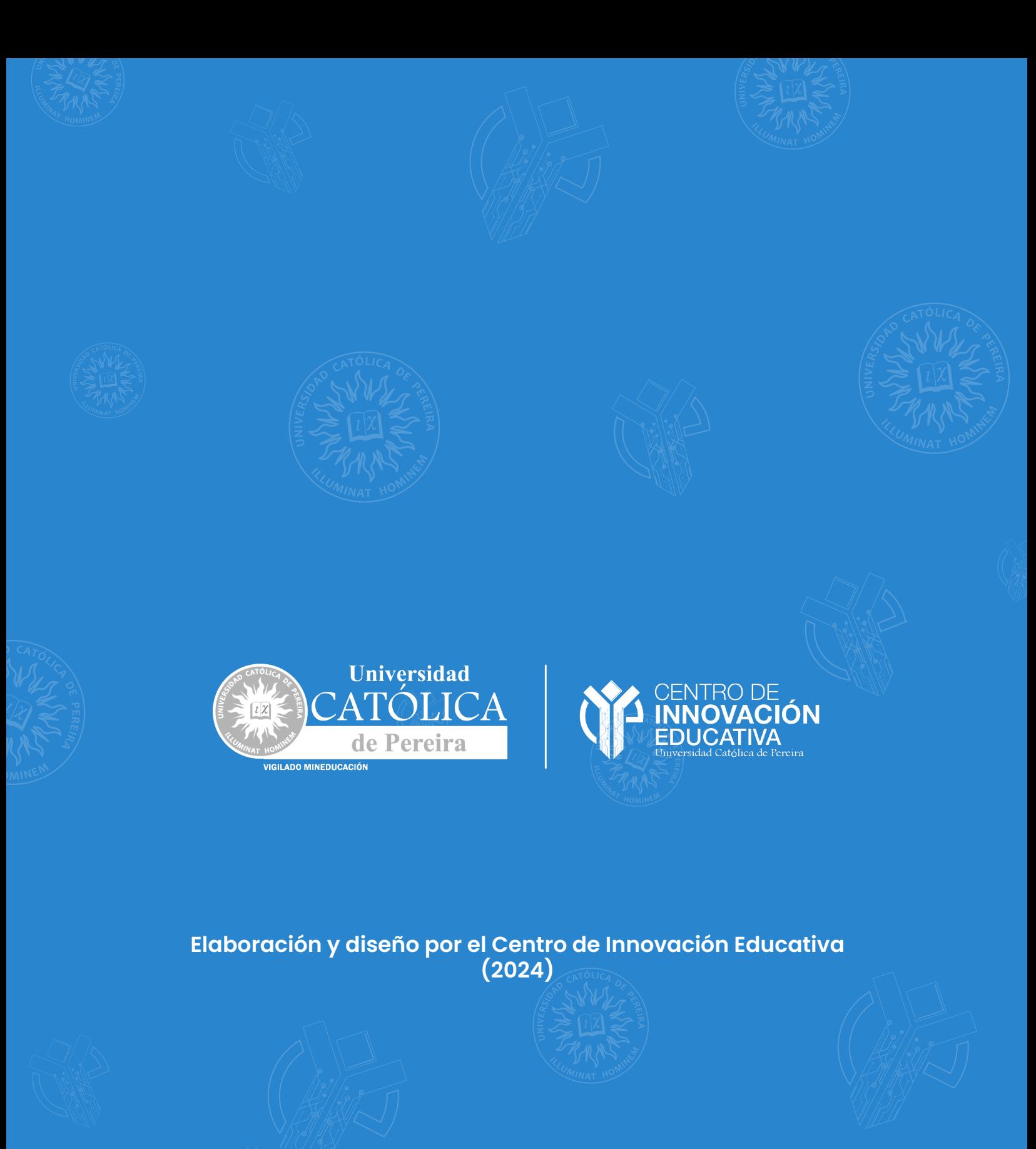

 $\blacksquare$  proto  $\blacksquare$ 

 $\left| \cdot \right|$ 

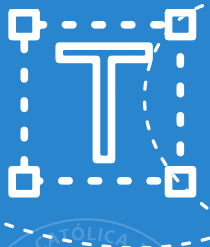